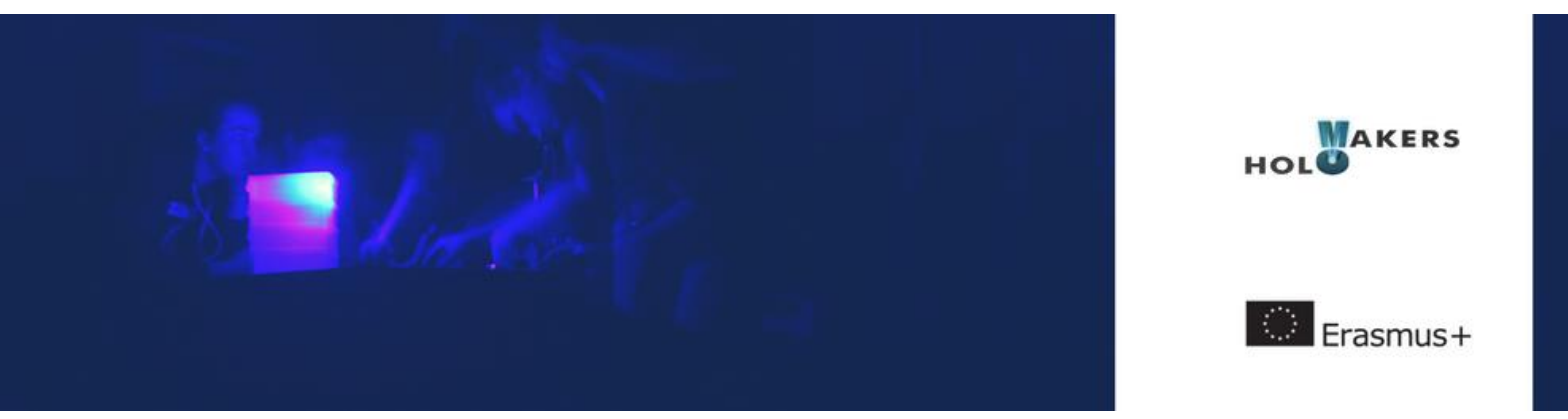

# **PROGETTO HOLOMAKERS**

**Incentivare gli studenti delle scuole superiori a intraprendere un percorso nelle discipline STEM attraverso la creazione di ologrammi e altri processi innovativi per la creazione di immagini virtuali in diretta connessione con le ricerche moderne e la pratica in laboratorio**

Erasmus+ KA2 2017-1-PL01-KA201-038420

# **Foglio di lavoro per l'attività 4**

Catturare la luce: progetto della moneta

**Gruppo : ……………………………………………………………….**

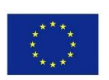

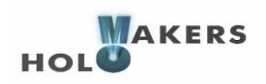

## **Tema dell'attività: monete e denaro**

1) **Le domande di seguito riguardano l'argomento "monete e denaro".** Cercate informazioni online, discutetene insieme ai compagni e scrivete qui le risposte/i risultati della ricerca.

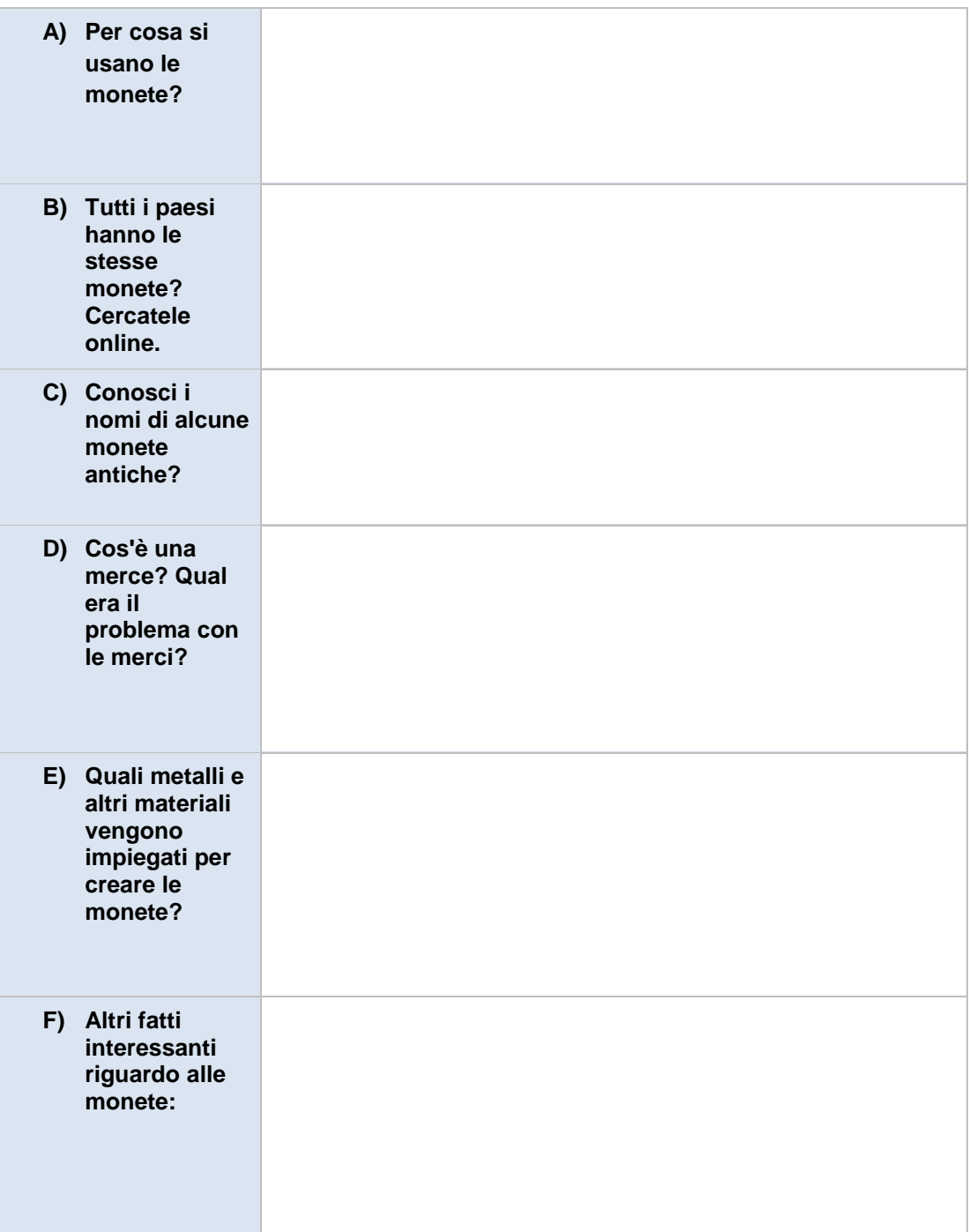

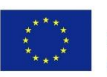

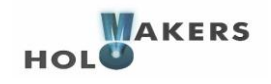

#### **2) Valuta e conversione**

a) Immaginate di avere 1200 euro. Identificate i paesi (vedi la tabella qui sotto) sulla mappa (potete usare anche Google Maps) e convertite questa cifra nelle altre valute in base al paese che visiterete ogni volta…

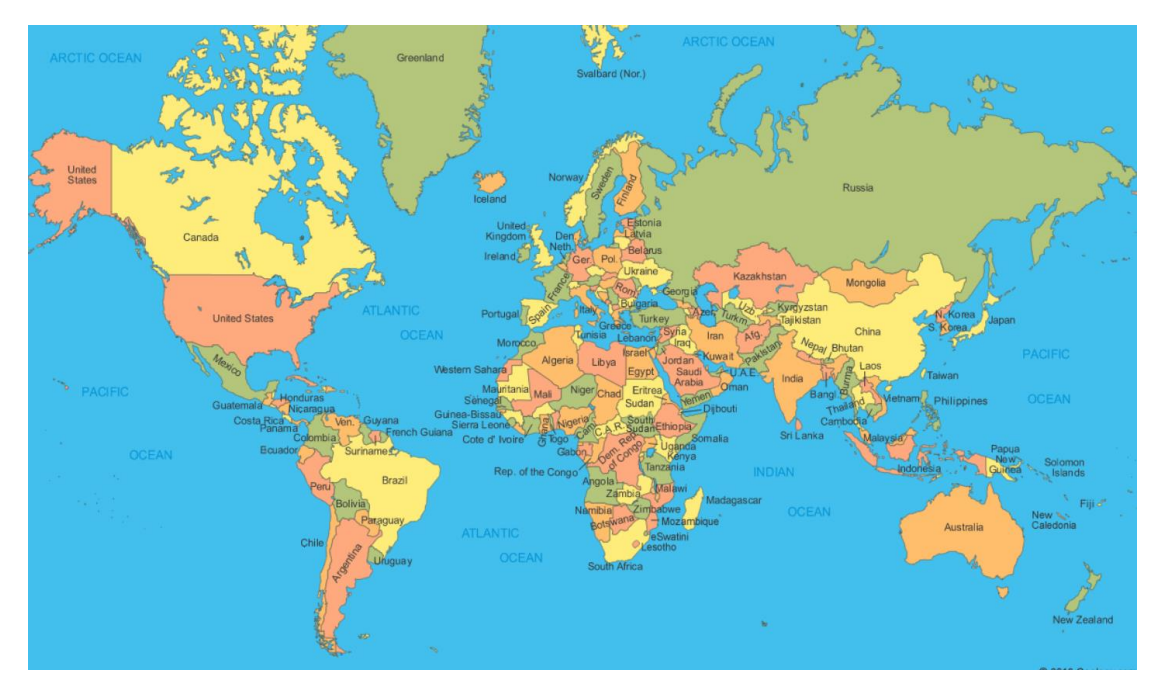

*Suggerimento: Provate a fare la conversione a mano e poi confermate i calcoli utilizzando il seguente convertitore di valute: [http://www.convertmymoney.com/\)](http://www.convertmymoney.com/).*

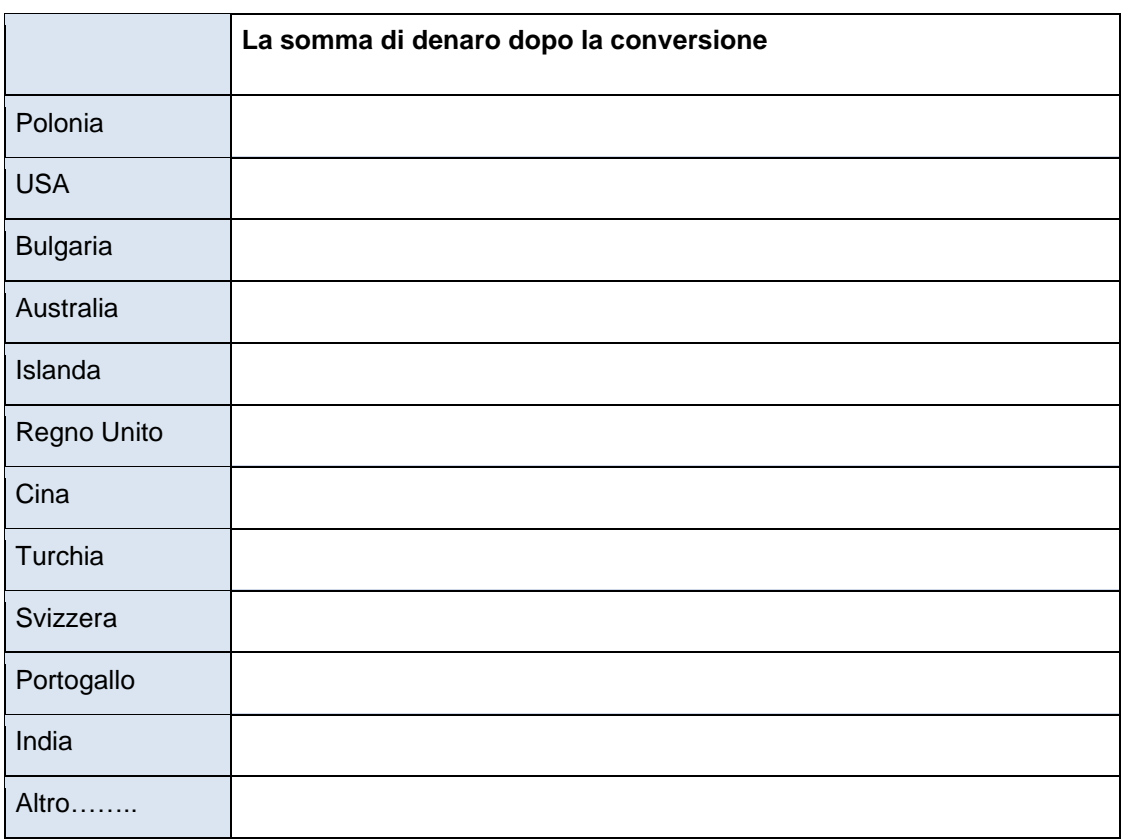

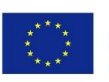

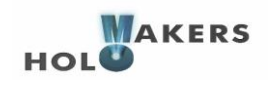

b) Discutete con il resto del gruppo "Che cos'è la valuta?" Scrivete qui sotto le vostre riflessioni/i

risultati della ricerca.

**3) Preparate l'HoloKit** (*a meno che non sia già assemblato per attività svolte in precedenza*)

Preparate lo strumento per registrare la/le moneta/e. Potete trovare le istruzioni qui: <https://youtu.be/wFbqvzraYds> e qui: [https://holomakers.eu/wp](https://holomakers.eu/wp-content/uploads/2019/01/Holomakers_holokit_ReferenceGuide.pdf)[content/uploads/2019/01/Holomakers\\_holokit\\_ReferenceGuide.pdf](https://holomakers.eu/wp-content/uploads/2019/01/Holomakers_holokit_ReferenceGuide.pdf)

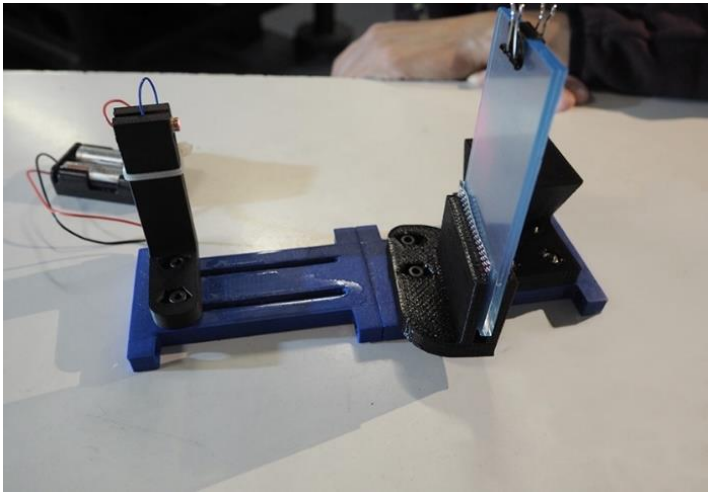

**Figura 1 HoloKit portatile**

#### **4) Preparatevi per la registrazione dell'ologramma fisico**

- **a) Lavoro di gruppo**
- **b)** Misurate l'altezza massima e minima che la moneta dovrebbe avere per rientrare nella pellicola olografica dell'HoloKit. Scrivete le risposte qui sotto.

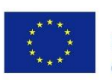

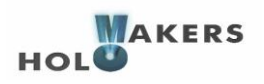

#### **c) Discutete con il gruppo**

Hanno importanza la trama e la consistenza della moneta per la registrazione dell'ologramma? Scrivete qui sotto le risposte/riflessioni:

#### **d) È il momento di registrare l'ologramma fisico. Siete pronti?**

**Nota:** Ricordate che il processo olografico non è sempre immediato, e richiede molti tentativi e molta pratica per ottenere i risultati migliori.

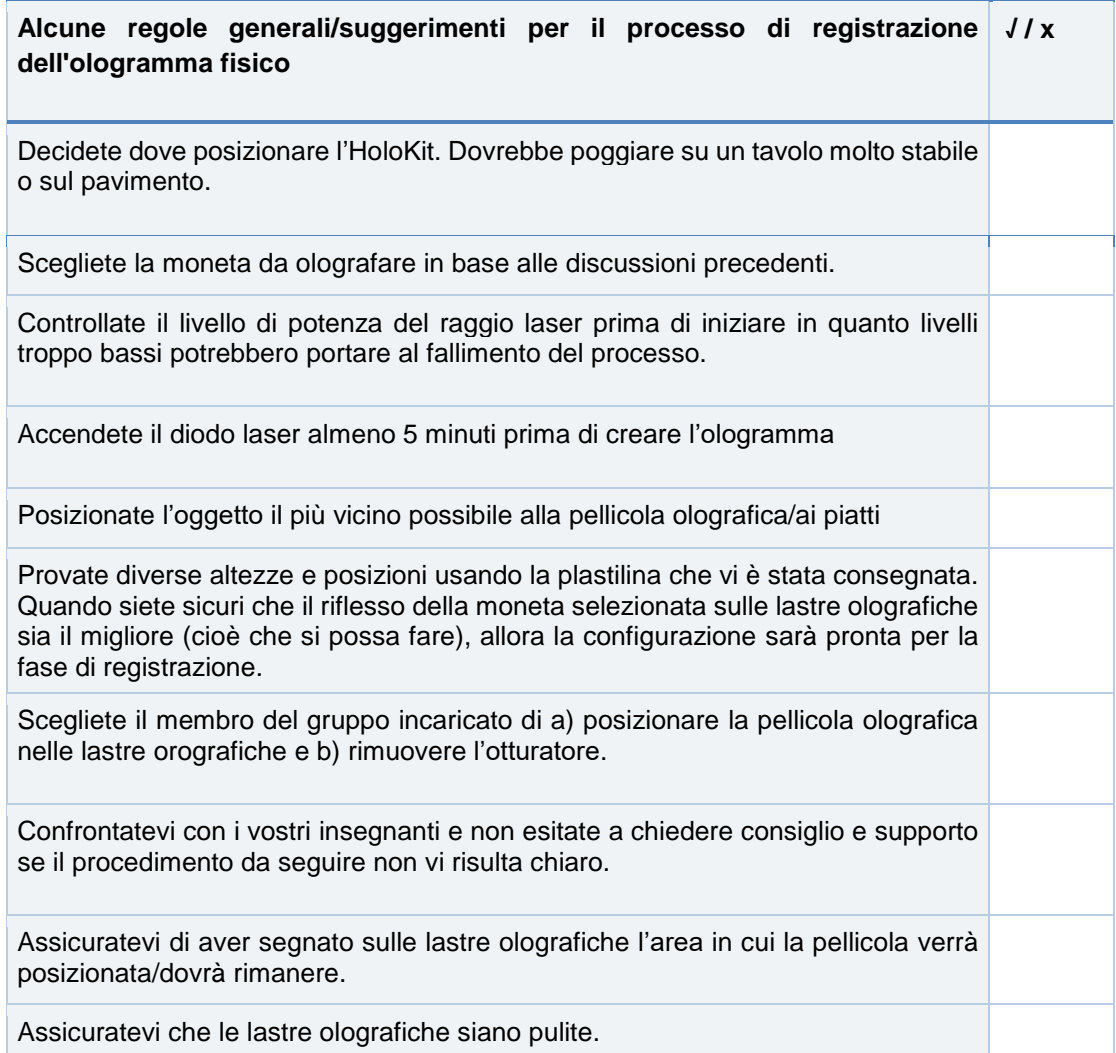

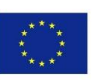

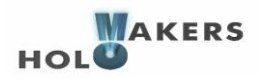

Posizionate l'otturatore tra il raggio laser e le lastre olografiche.

Assicuratevi di avere a disposizione una stanza buia o quasi dove aprire la scatola olografica.

Assicuratevi di avere a disposizione una stanza semi-buia dove operare e dove posizionare la pellicola tra le due lastre olografiche.

Guardate il video per imparare come comportarvi con la pellicola olografica: <https://youtu.be/4IwSLHOQpWM>

Assicuratevi di rimuovere innanzitutto la pellicola trasparente (incolore) dalla pellicola olografica e non quella verde.

Assicuratevi di aver fatto uscire più bolle d'aria possibili.

Prima di posizionare la seconda lastra olografica, accertatevi di aver staccato la pellicola verde da quella olografica.

Assicuratevi di aver capito come funziona il processo.

Avete compiuto tutti i passaggi precedenti? Se sì… siete pronti per cominciare! Verificate il risultato dopo 3-5 minuti.

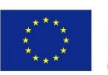

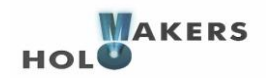

### **Spazio per gli appunti**

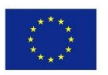

Co-funded by the<br>Erasmus+ Programme<br>of the European Union

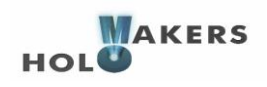

#### **PROGETTO HOLOMAKERS**

Incentivare gli studenti delle scuole superiori a intraprendere un percorso nelle discipline STEM attraverso la creazione di ologrammi e altri processi innovativi per la creazione di immagini virtuali in diretta connessione con le ricerche moderne e la pratica in laboratorio.

#### **Erasmus+ KA2 2017-1-PL01-KA201-038420**

#### **Autori**

Rene Alimisi, Chrysanthi Papasarantou (EDUMOTIVA)

#### **Collaboratori**

Artur Sobczyk (WUT)

#### **Dichiarazione**

Questo report è stato redatto nel contesto del progetto HOLOMAKERS. Laddove siano stati utilizzati altri materiali pubblicati e non, è stato segnalato.

#### **Copyright**

© Diritto d'autore 2017 - 2019 Consorzio HOLOMAKERS

Tutti i diritti riservati.

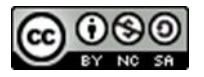

Questo documento è distribuito sotto licenza Creative Commons [Attribuzione](https://creativecommons.org/licenses/by-nc-sa/4.0/) - Non commerciale - Condividi allo stesso modo 4.0 [Internazionale.](https://creativecommons.org/licenses/by-nc-sa/4.0/)

#### **Clausola di finanziamento**

Questo progetto è stato finanziato con il supporto della Commissione Europea. Il sostegno della Commissione europea alla produzione di questa pubblicazione non costituisce un'approvazione del contenuto, che riflette esclusivamente il punto di vista degli autori, e la Commissione non può essere ritenuta responsabile per l'uso che può essere fatto delle informazioni ivi contenute.

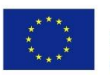

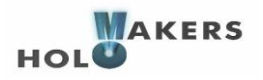